# Image stitching

Digital Visual Effects, Spring 2007 Yung-Yu Chuang 2007/4/3

with slides by Richard Szeliski, Steve Seitz, Matthew Brown and Vaclav Hlavac

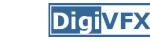

Stitching = alignment + blending

 f
 geometrical
 photometric
 registration
 registration

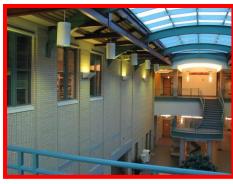

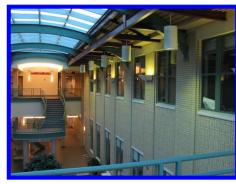

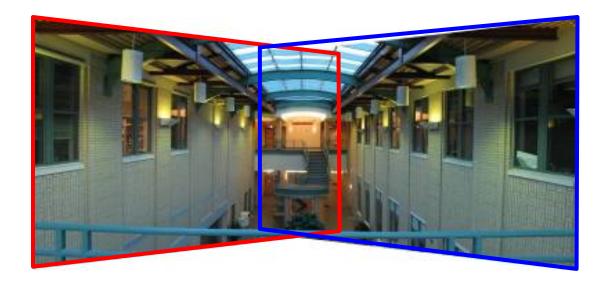

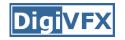

## Applications of image stitching

- Video stabilization
- Video summarization
- Video compression
- Video matting
- Panorama creation

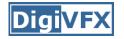

#### Video summarization

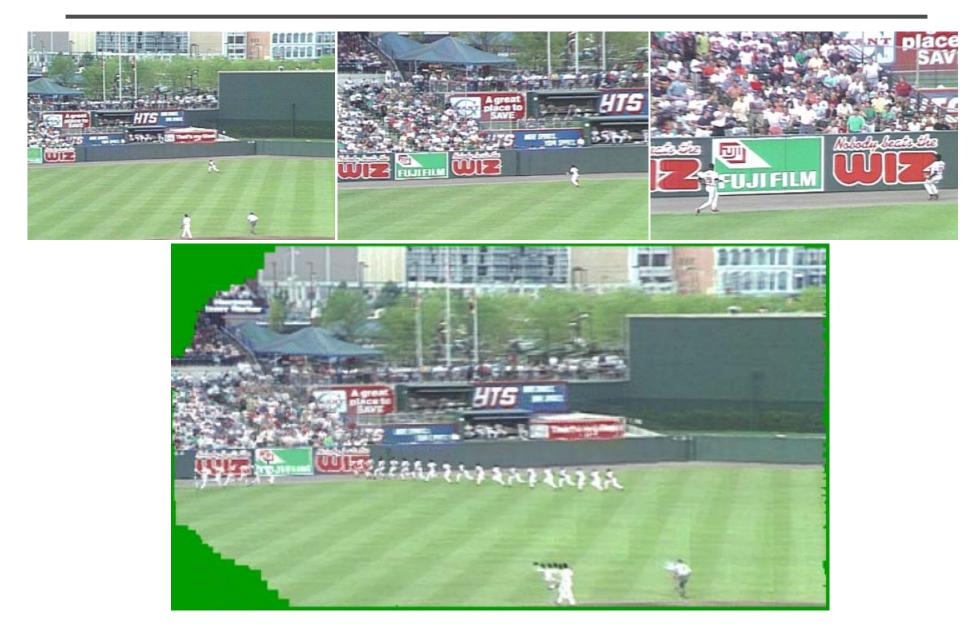

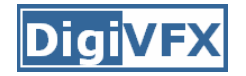

#### Video compression

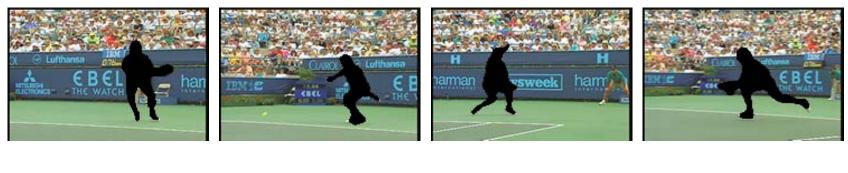

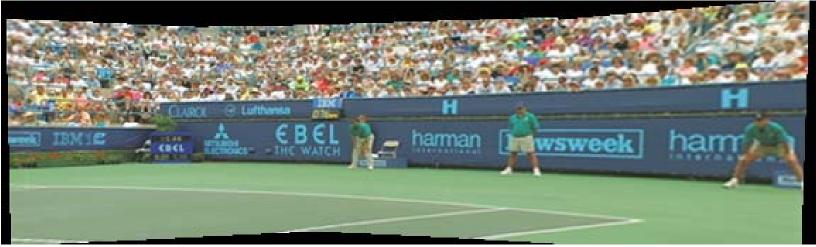

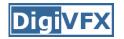

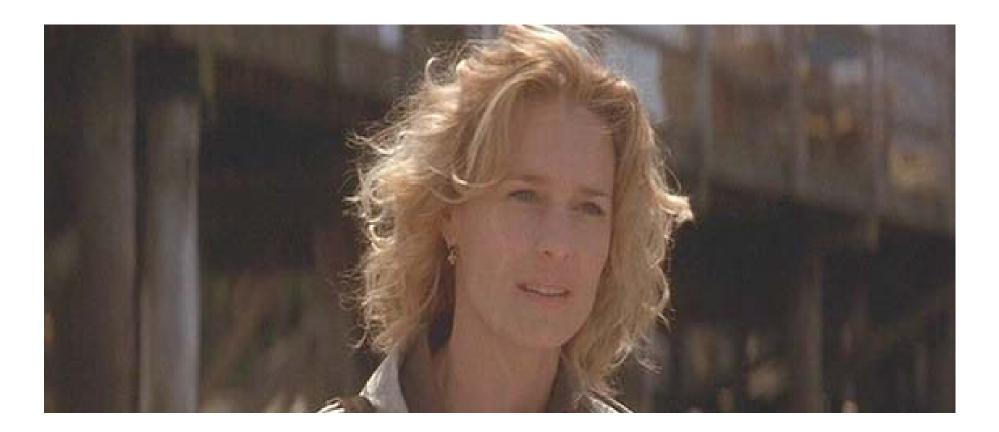

#### input video

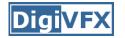

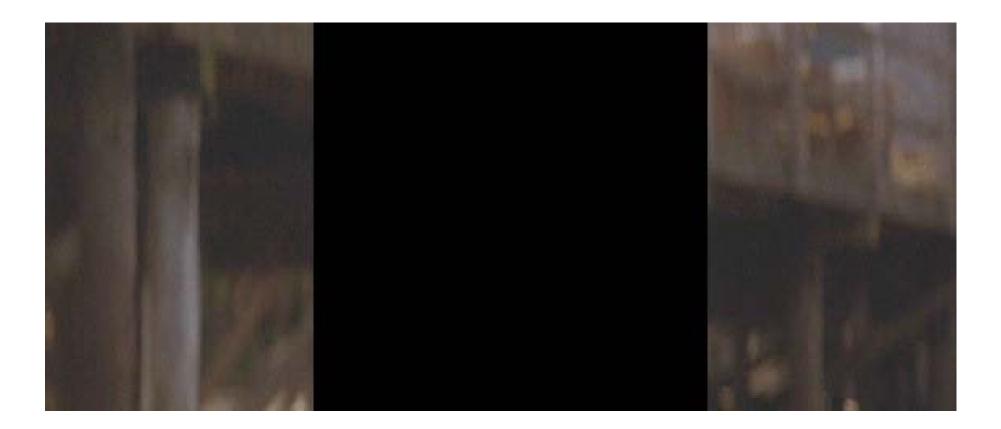

#### remove foreground

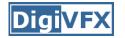

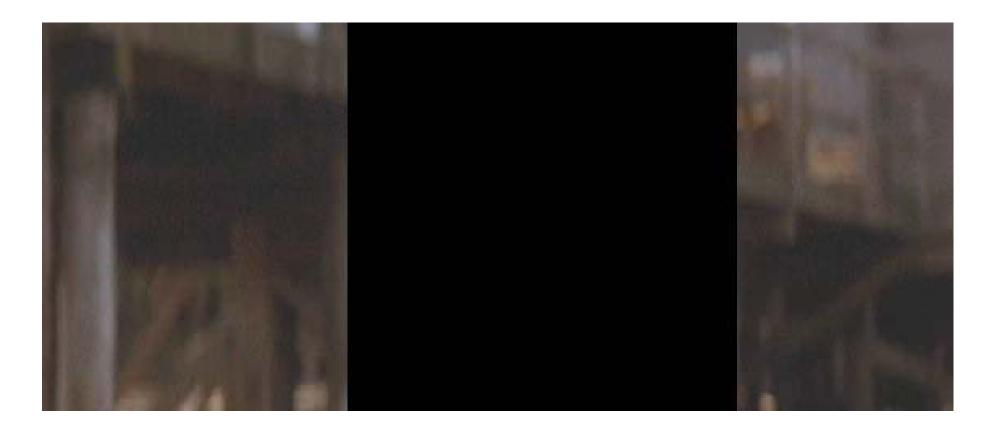

#### estimate background

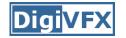

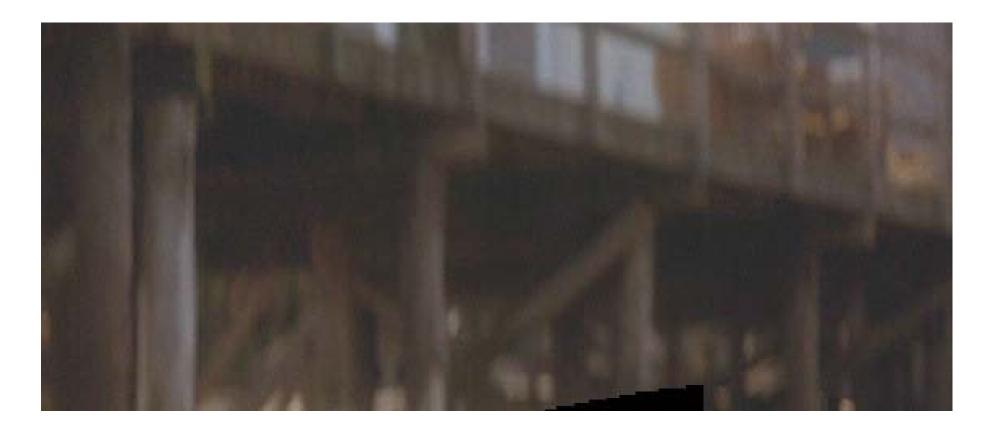

#### background estimation

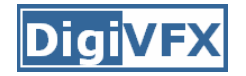

#### Panorama creation

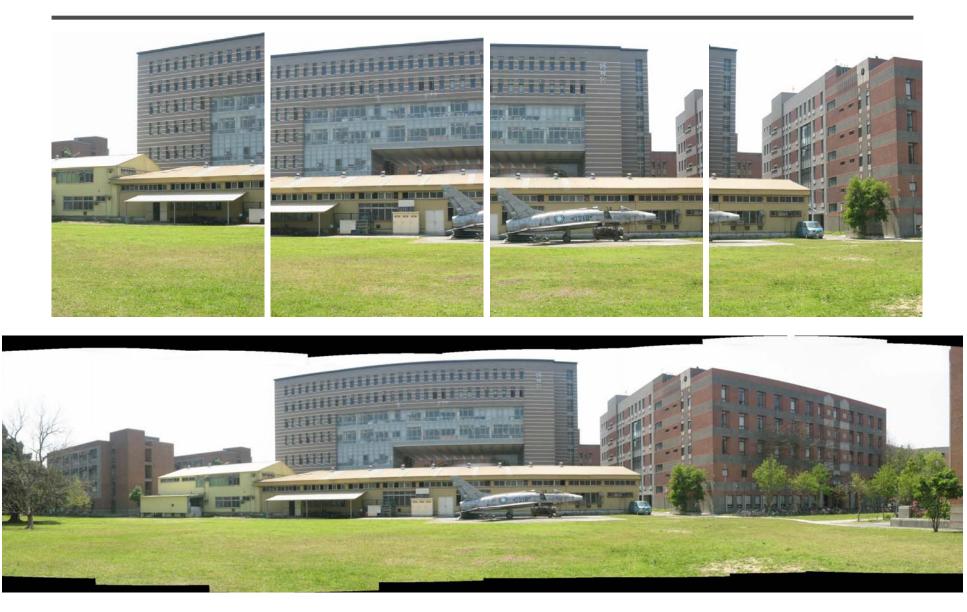

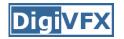

- Are you getting the whole picture?
  - Compact Camera FOV = 50 x 35°

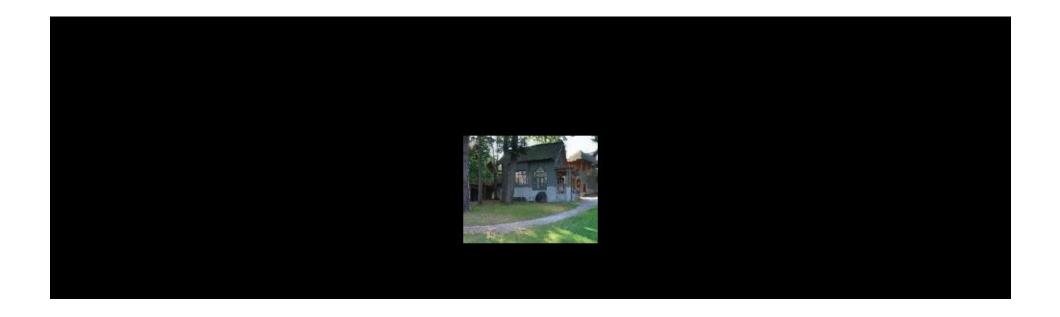

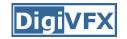

### Why panorama?

- Are you getting the whole picture?
  - Compact Camera FOV = 50 x  $35^{\circ}$
  - Human FOV =  $200 \times 135^{\circ}$

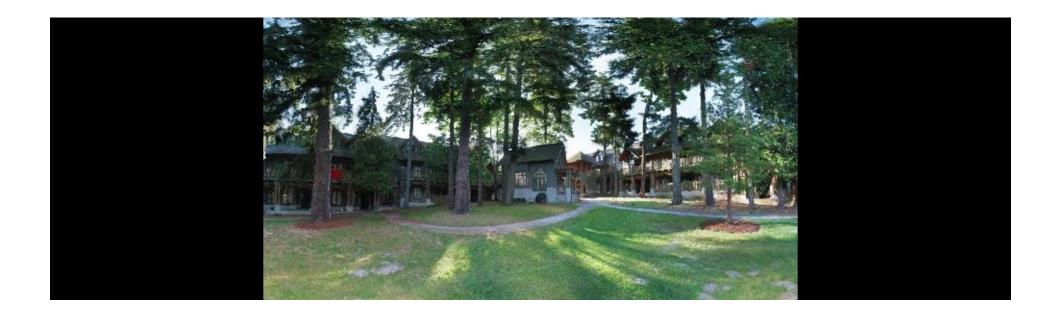

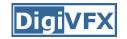

### Why panorama?

- Are you getting the whole picture?
  - Compact Camera FOV = 50 x  $35^{\circ}$
  - Human FOV =  $200 \times 135^{\circ}$
  - Panoramic Mosaic =  $360 \times 180^{\circ}$

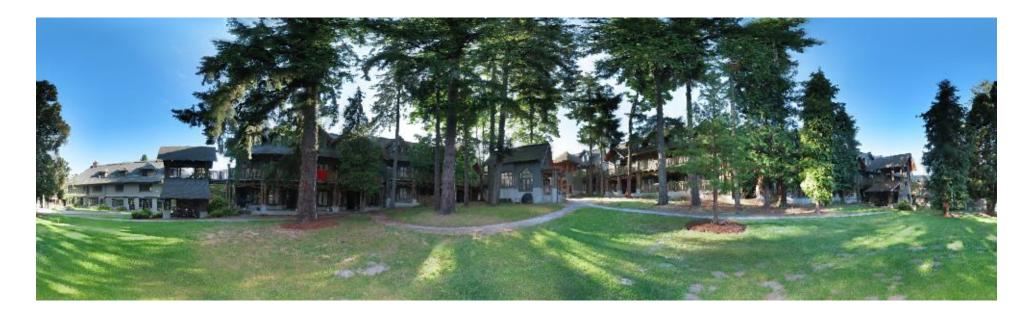

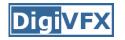

- Like HDR, it is a topic of computational photography, seeking ways to build a better camera mostly in software.
- Most consumer cameras have a panorama mode
- Mars:

http://www.panoramas.dk/fullscreen3/f2\_mars97.html

• Earth:

http://www.panoramas.dk/new-year-2006/taipei.html

## A pencil of rays contains all views

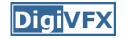

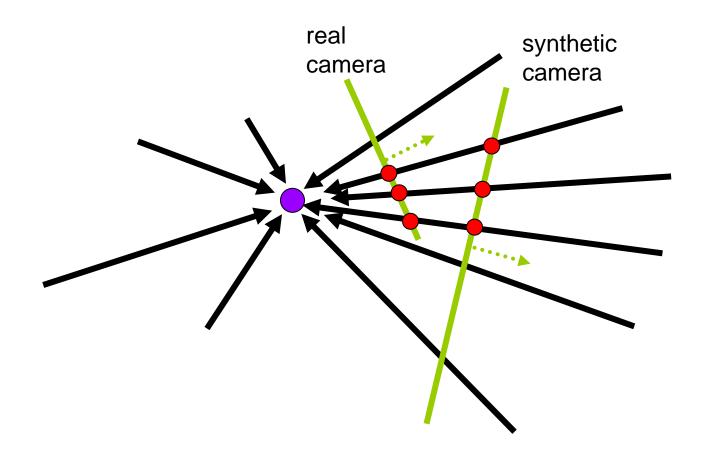

Can generate any synthetic camera view as long as it has **the same center of projection**!

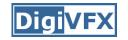

### Mosaic as an image reprojection

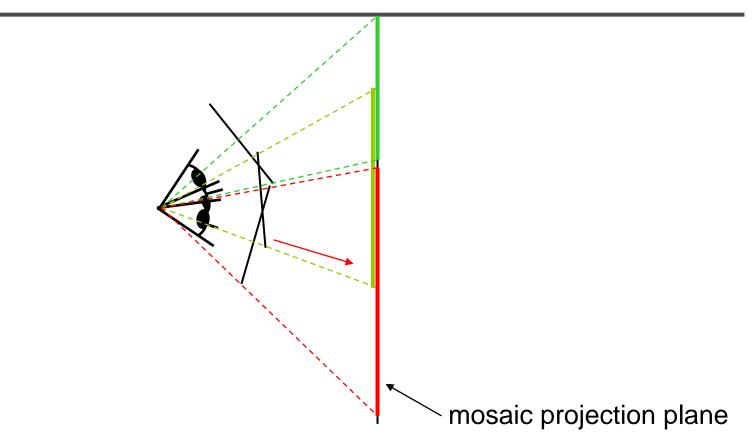

- The images are reprojected onto a common plane
- The mosaic is formed on this plane
- Mosaic is a *synthetic wide-angle camera*

#### Changing camera center

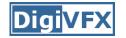

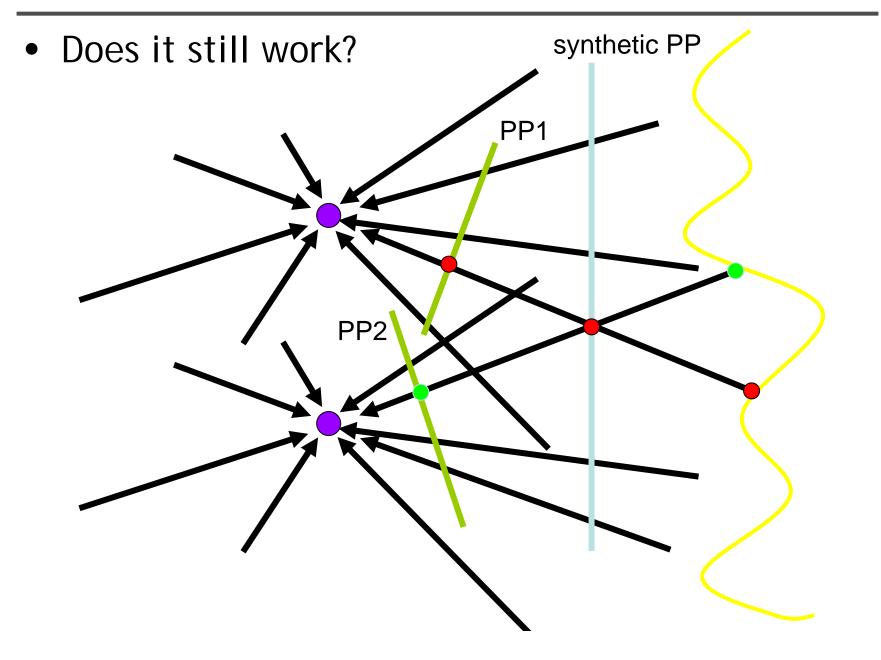

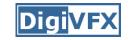

#### Planar scene (or far away)

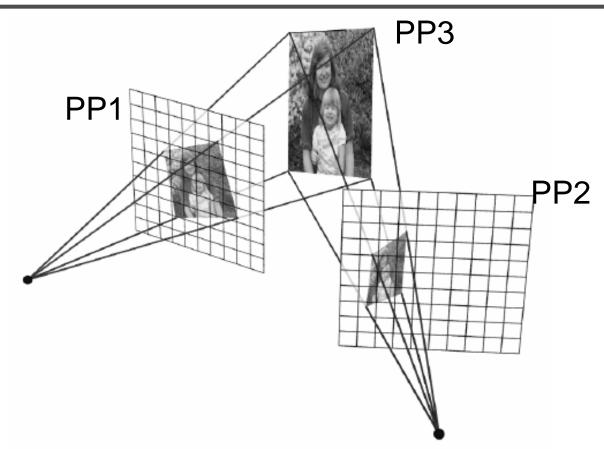

- PP3 is a projection plane of both centers of projection, so we are OK!
- This is how big aerial photographs are made

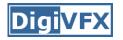

• Parametric models as the assumptions on the relation between two images.

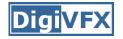

## **2D Motion models**

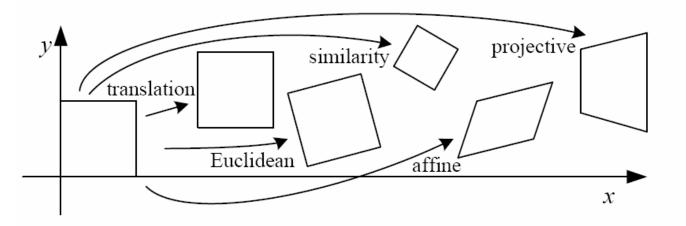

| Name              | Matrix                                                                               | # D.O.F. | Preserves:             | Icon       |
|-------------------|--------------------------------------------------------------------------------------|----------|------------------------|------------|
| translation       | $igg[ egin{array}{c c c c c c c c c c c c c c c c c c c $                            | 2        | orientation $+ \cdots$ |            |
| rigid (Euclidean) | $\left[ egin{array}{c c} m{R} & t \end{array}  ight]_{2 	imes 3}$                    | 3        | lengths $+\cdots$      | $\bigcirc$ |
| similarity        | $\left[ \left[ \left. s oldsymbol{R} \right  oldsymbol{t}  ight]_{2 	imes 3}  ight]$ | 4        | angles $+ \cdots$      | $\Diamond$ |
| affine            | $\left[egin{array}{c} oldsymbol{A} \end{array} ight]_{2	imes 3}$                     | 6        | parallelism $+\cdots$  |            |
| projective        | $\left[ egin{array}{c} 	ilde{H} \end{array}  ight]_{3	imes 3}$                       | 8        | straight lines         |            |

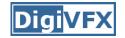

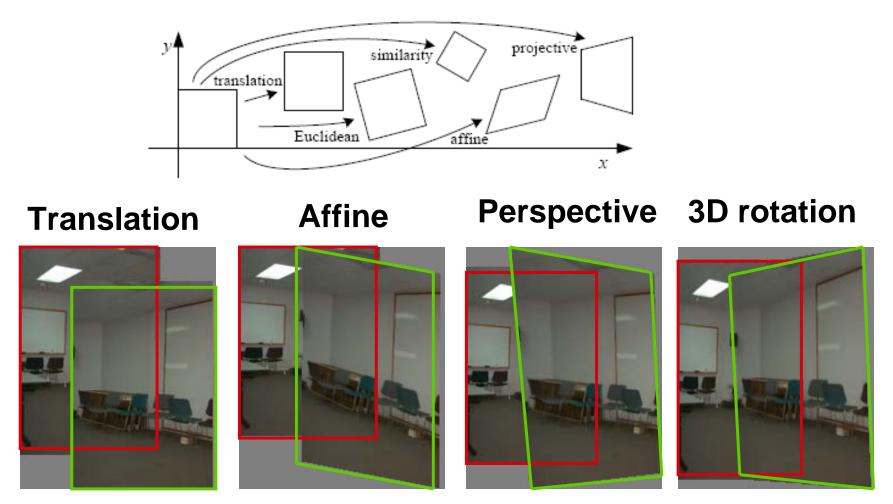

2 unknowns 6 unknowns 8 unknowns 3 unknowns

## A case study: cylindrical panorama

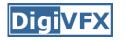

• What if you want a 360° field of view?

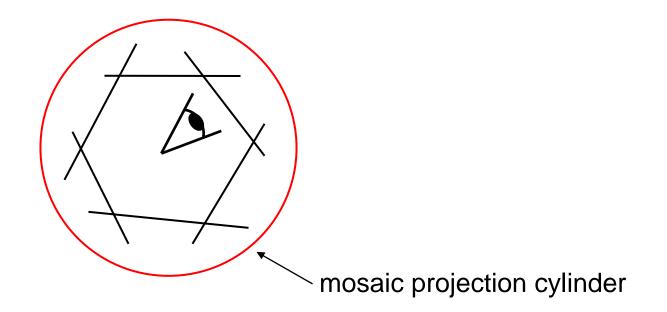

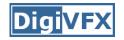

### Cylindrical panoramas

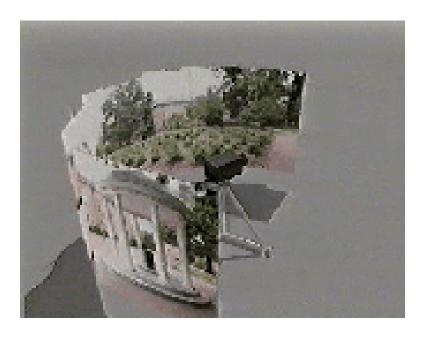

- Steps
  - Reproject each image onto a cylinder
  - Blend
  - Output the resulting mosaic

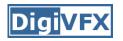

- 1. Take pictures on a tripod (or handheld)
- 2. Warp to cylindrical coordinate
- 3. Compute pairwise alignments
- 4. Fix up the end-to-end alignment
- 5. Blending
- 6. Crop the result and import into a viewer

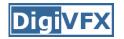

### Taking pictures

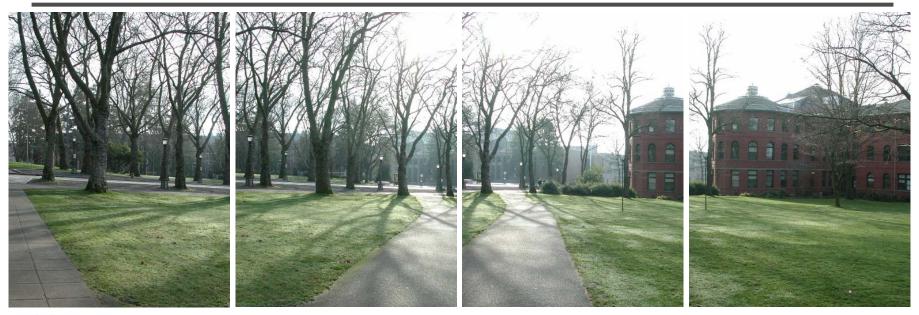

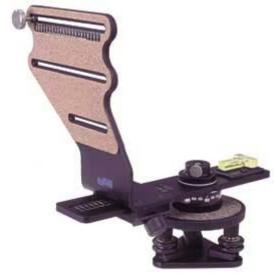

Kaidan panoramic tripod head

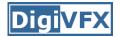

#### **Translation model**

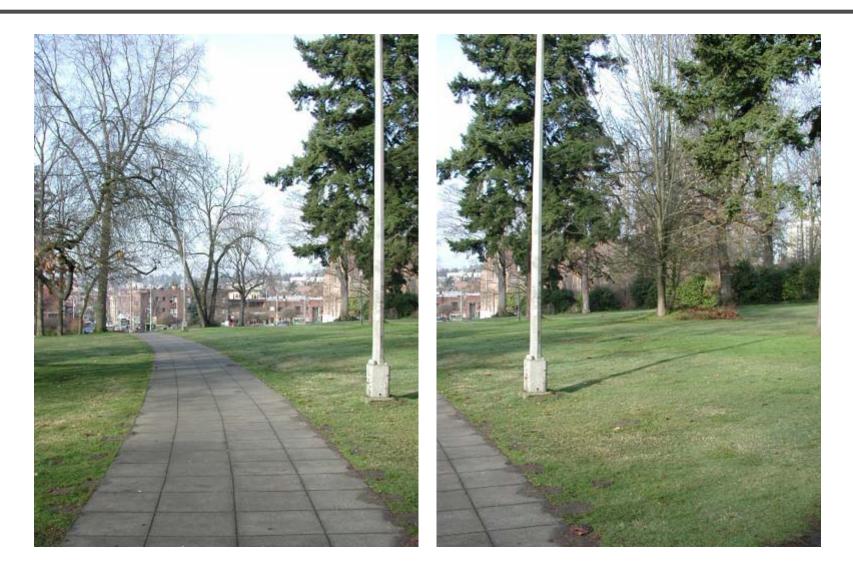

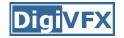

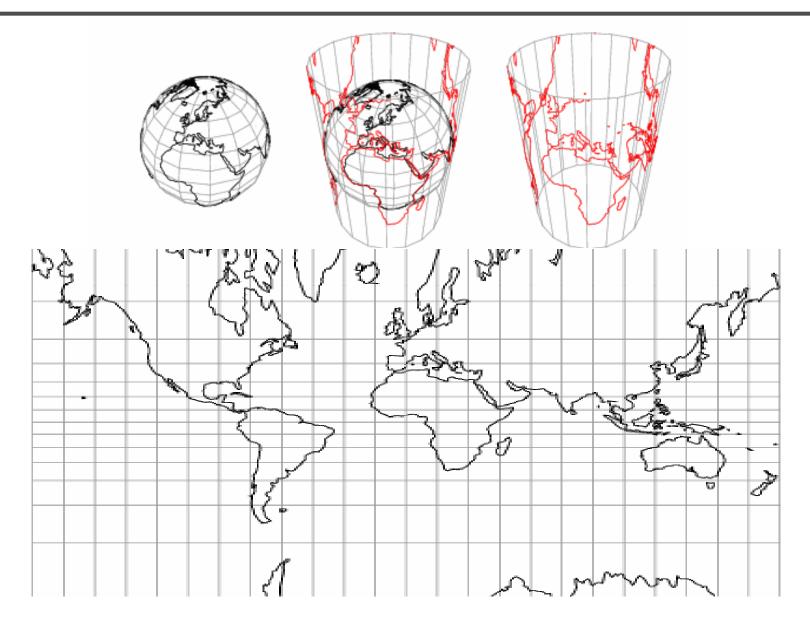

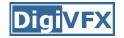

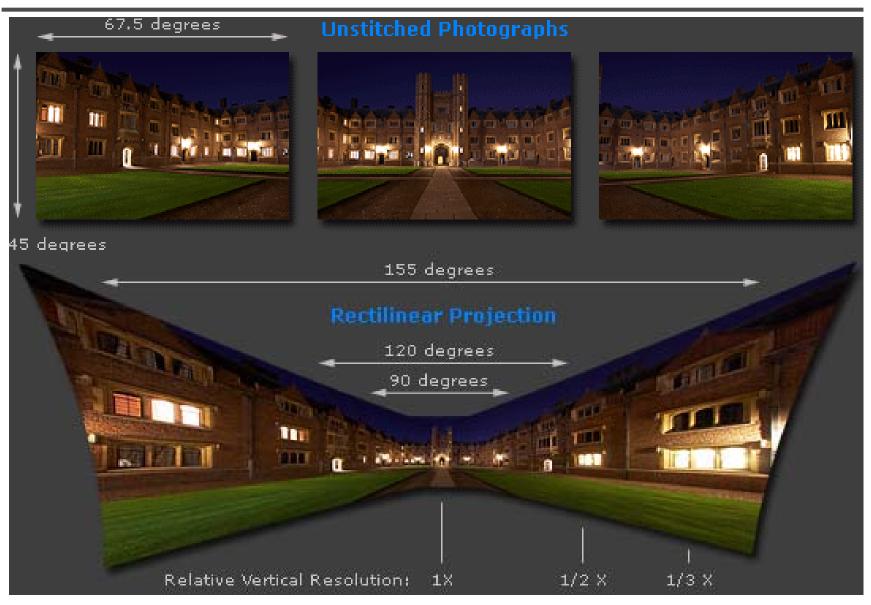

Adopted from http://www.cambridgeincolour.com/tutorials/image-projections.htm

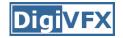

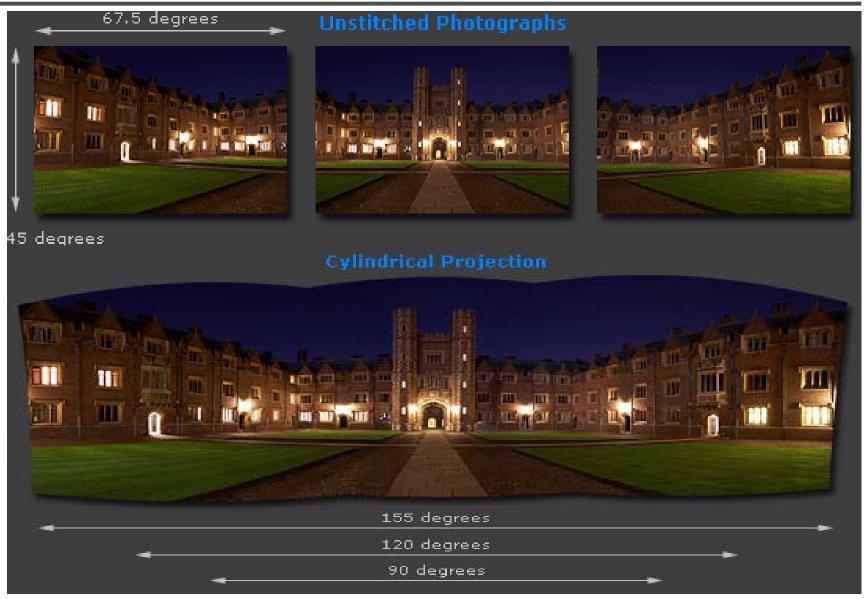

Adopted from http://www.cambridgeincolour.com/tutorials/image-projections.htm

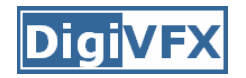

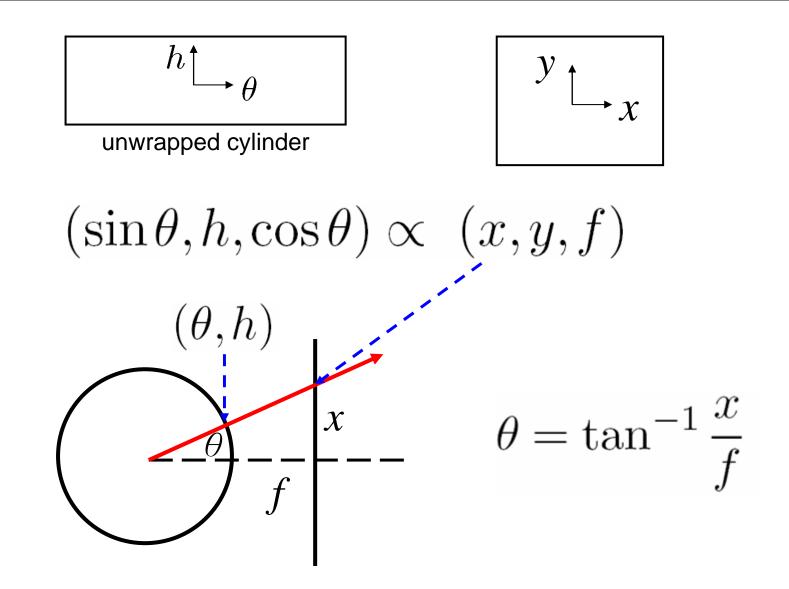

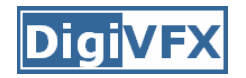

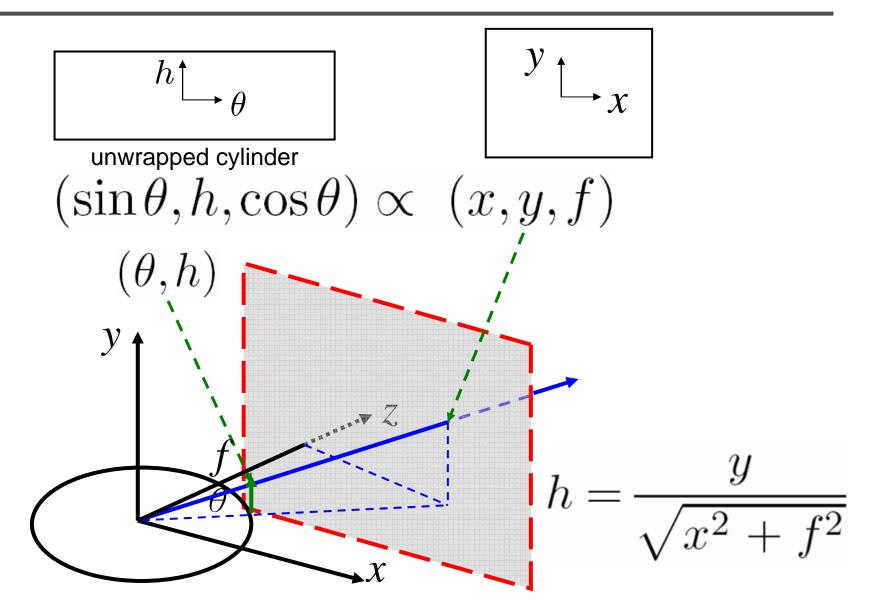

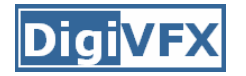

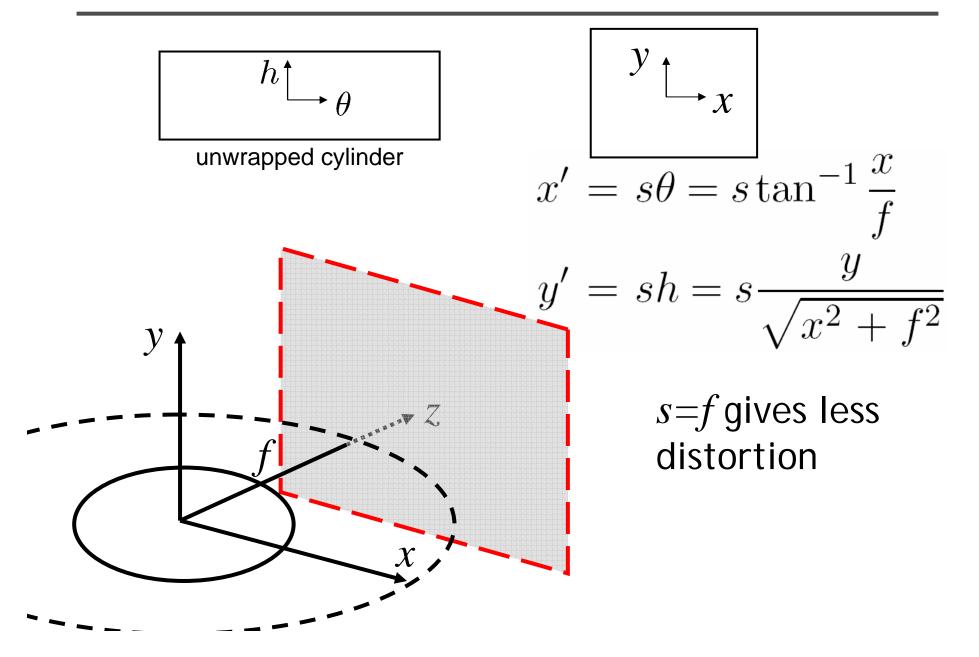

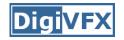

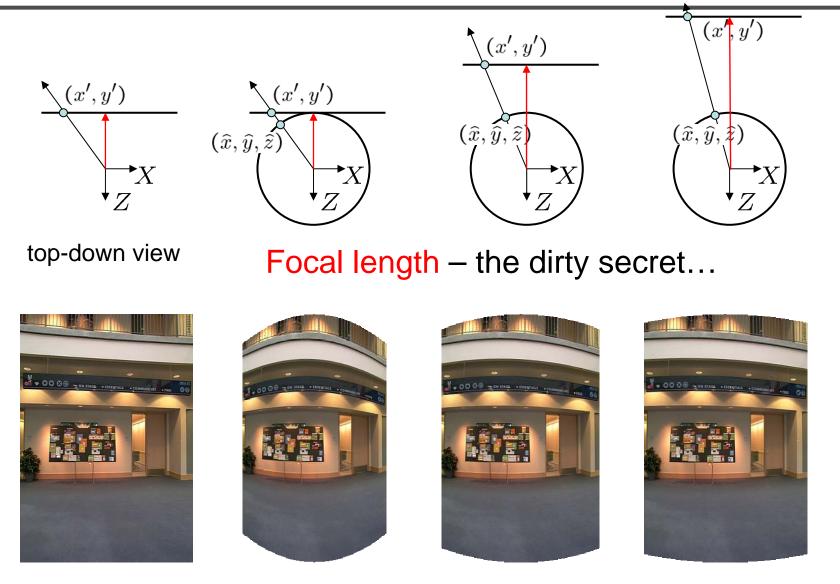

Image 384x300

f = 180 (pixels)

f = 280

f = 380

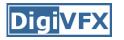

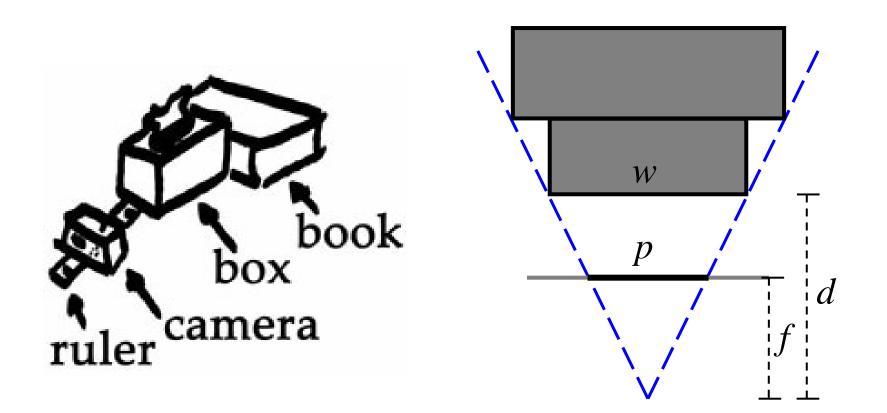

Or, you can use other software, such as AutoStich, to help.

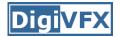

### Input images

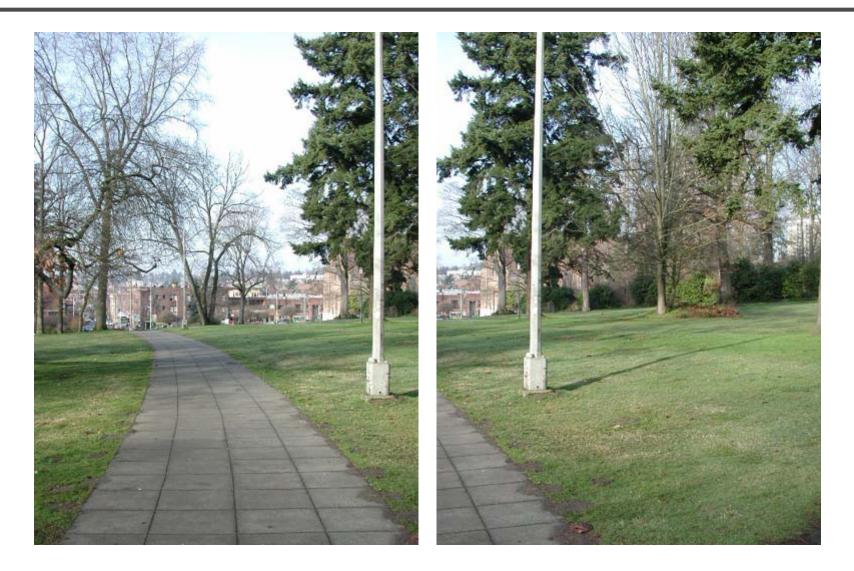

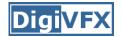

## Cylindrical warping

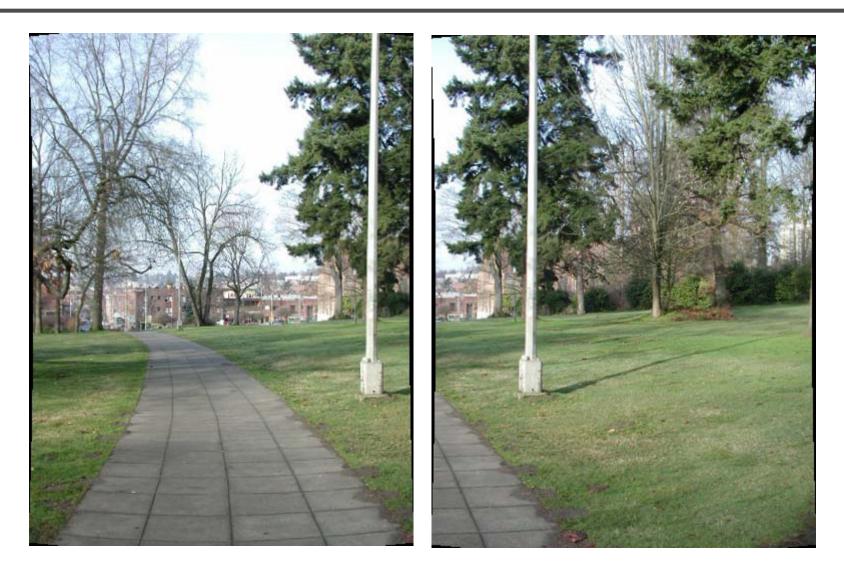

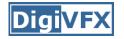

• Why blending: parallax, lens distortion, scene motion, exposure difference

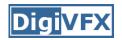

## Blending

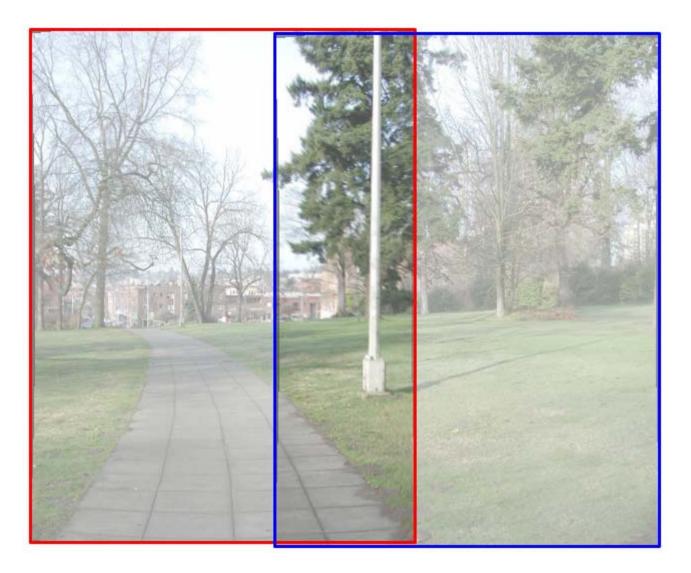

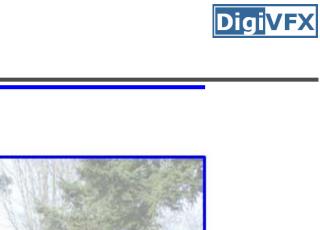

## Blending

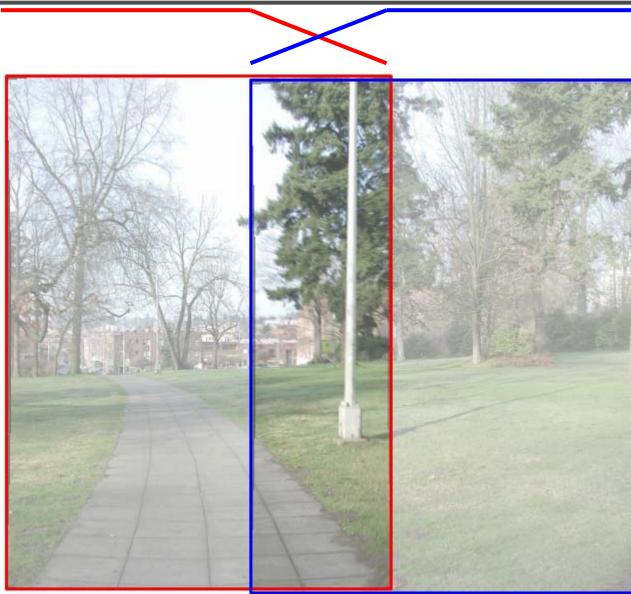

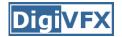

## Blending

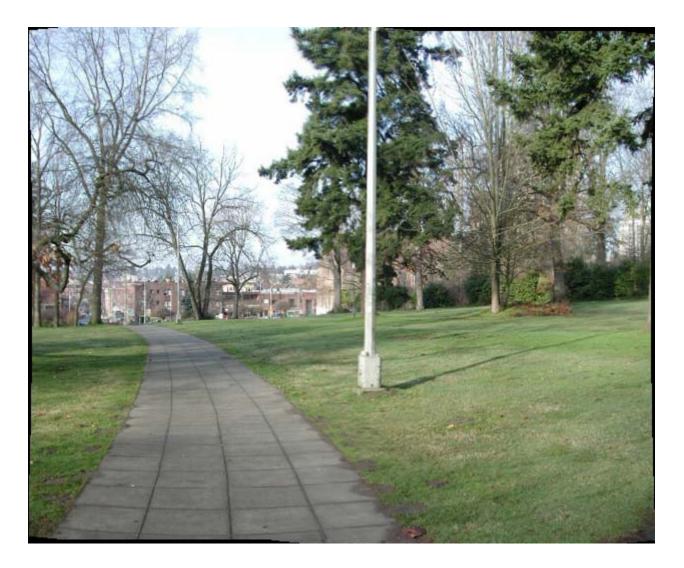

#### Assembling the panorama

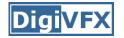

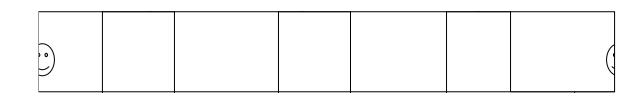

• Stitch pairs together, blend, then crop

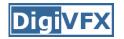

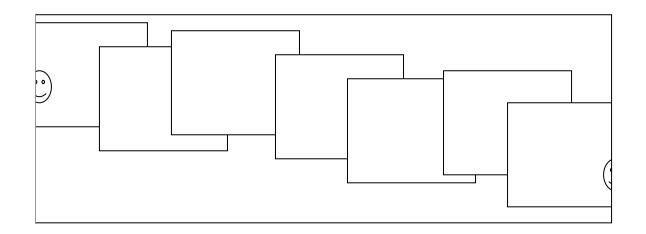

- Error accumulation
  - small errors accumulate over time

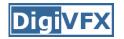

#### **Problem: Drift**

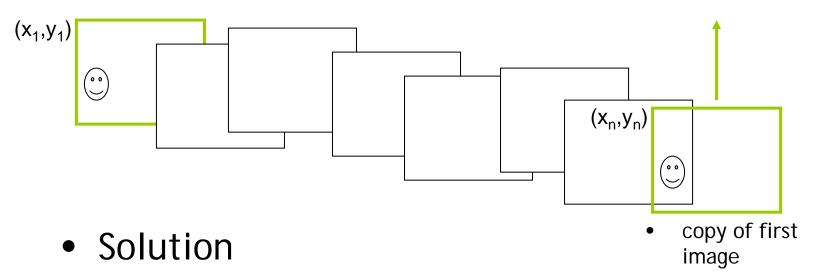

- add another copy of first image at the end
- there are a bunch of ways to solve this problem
  - add displacement of (y<sub>1</sub> y<sub>n</sub>)/(n -1) to each image after the first
  - compute a global warp: y' = y + ax
  - run a big optimization problem, incorporating this constraint
    - best solution, but more complicated
    - known as "bundle adjustment"

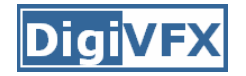

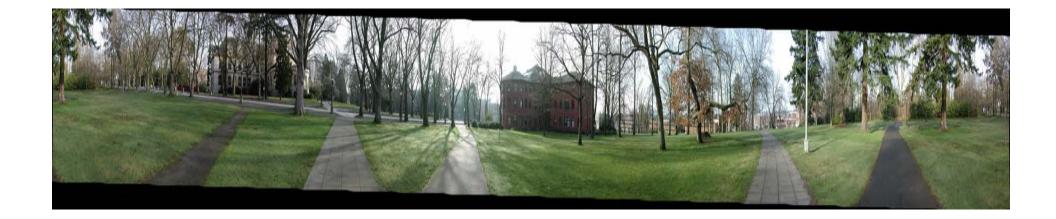

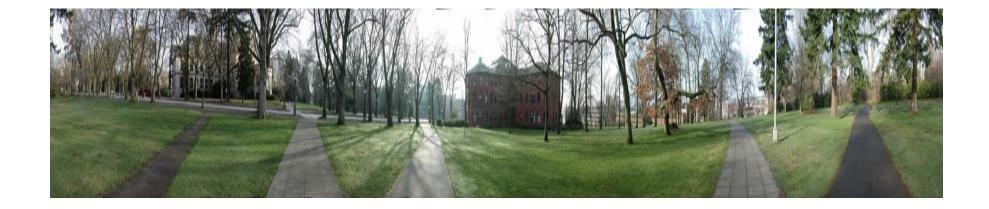

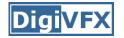

#### Viewer: panorama

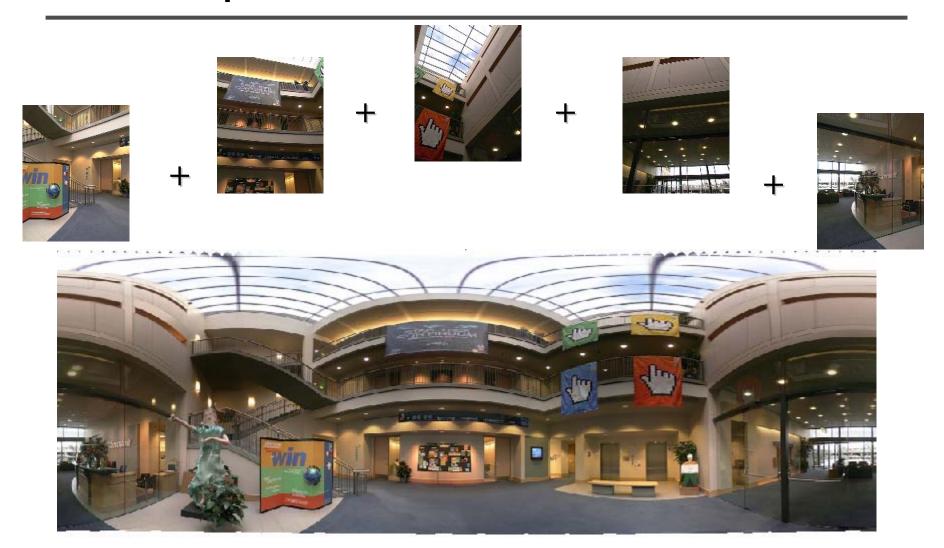

example: <a href="http://www.cs.washington.edu/education/courses/cse590ss/01wi/projects/project1/students/dougz/index.html">http://www.cs.washington.edu/education/courses/cse590ss/01wi/projects/project1/students/dougz/index.html</a>

#### Viewer: texture mapped model

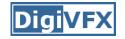

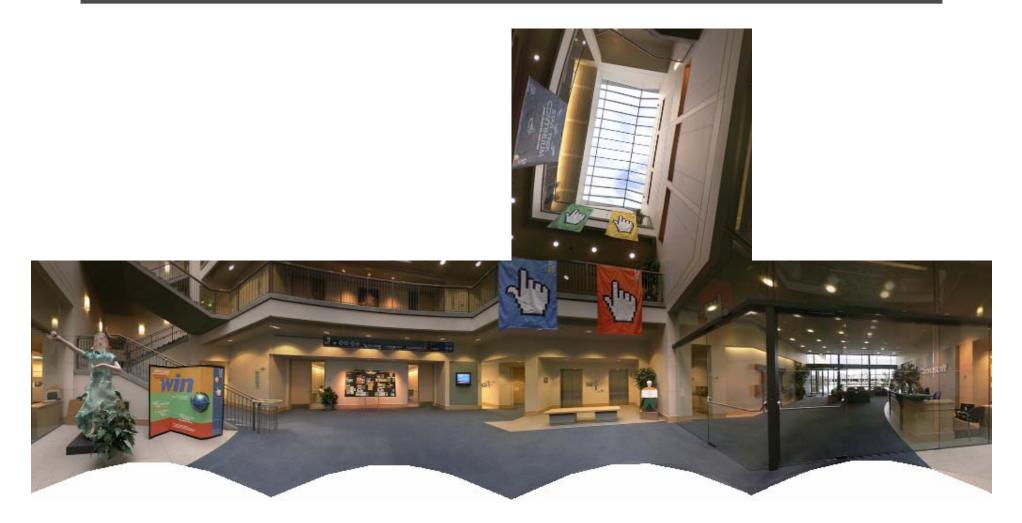

example: <a href="http://www.panoramas.dk/">http://www.panoramas.dk/</a>

## Cylindrical panorama

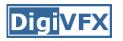

- 1. Take pictures on a tripod (or handheld)
- 2. Warp to cylindrical coordinate
- 3. Compute pairwise alignments
- 4. Fix up the end-to-end alignment
- 5. Blending
- 6. Crop the result and import into a viewer

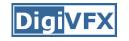

#### Determine pairwise alignment?

- Feature-based methods: only use feature points to estimate parameters
- We will study the "Recognising panorama" paper published in ICCV 2003
- Run SIFT for each image, find feature matches.

#### Determine pairwise alignment

- p'=Mp, where M is a transformation matrix, p and p' are feature matches
- It is possible to use more complicated models such as affine or perspective
- For example, assume M is a 2x2 matrix

$$\begin{pmatrix} x' \\ y' \end{pmatrix} = \begin{pmatrix} m_{11} & m_{12} \\ m_{21} & m_{22} \end{pmatrix} \begin{pmatrix} x \\ y \end{pmatrix}$$

• Find M with the least square error

$$\sum_{i=1}^n (Mp - p')^2$$

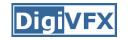

## Determine pairwise alignment

$$\begin{pmatrix} x' \\ y' \end{pmatrix} = \begin{pmatrix} m_{11} & m_{12} \\ m_{21} & m_{22} \end{pmatrix} \begin{pmatrix} x \\ y \end{pmatrix}$$

$$x_1 m_{11} + y_1 m_{12} = x_1$$
$$x_1 m_{21} + y_1 m_{22} = y_1$$

• Overdetermined system

$$\begin{pmatrix} x_1 & y_1 & 0 & 0 \\ 0 & 0 & x_1 & y_1 \\ x_2 & y_2 & 0 & 0 \\ \vdots & \vdots & \vdots & \vdots \\ x_n & y_n & 0 & 0 \\ 0 & 0 & x_n & y_n \end{pmatrix} \begin{pmatrix} m_{11} \\ m_{12} \\ m_{21} \\ m_{22} \end{pmatrix} = \begin{pmatrix} x_1 \\ y_1 \\ x_2 \\ \vdots \\ m_{21} \\ m_{22} \end{pmatrix}$$

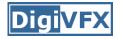

Given an overdetermined system

# $\mathbf{A}\mathbf{x} = \mathbf{b}$

the normal equation is that which minimizes the sum of the square differences between left and right sides

# $\mathbf{A}^{\mathrm{T}}\mathbf{A}\mathbf{x} = \mathbf{A}^{\mathrm{T}}\mathbf{b}$

Why?

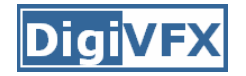

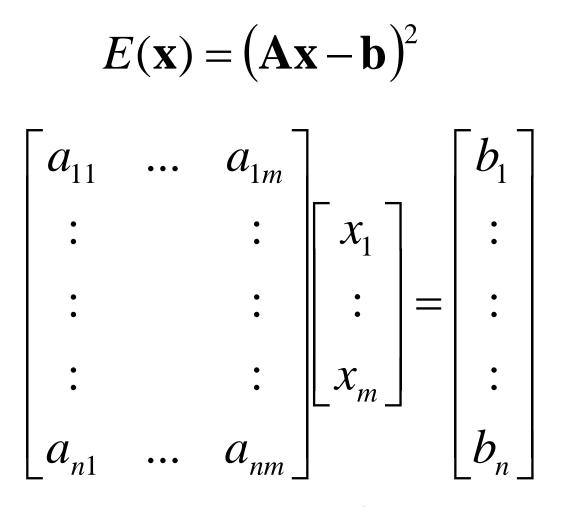

*nXm*, *n* equations, *m* variables

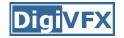

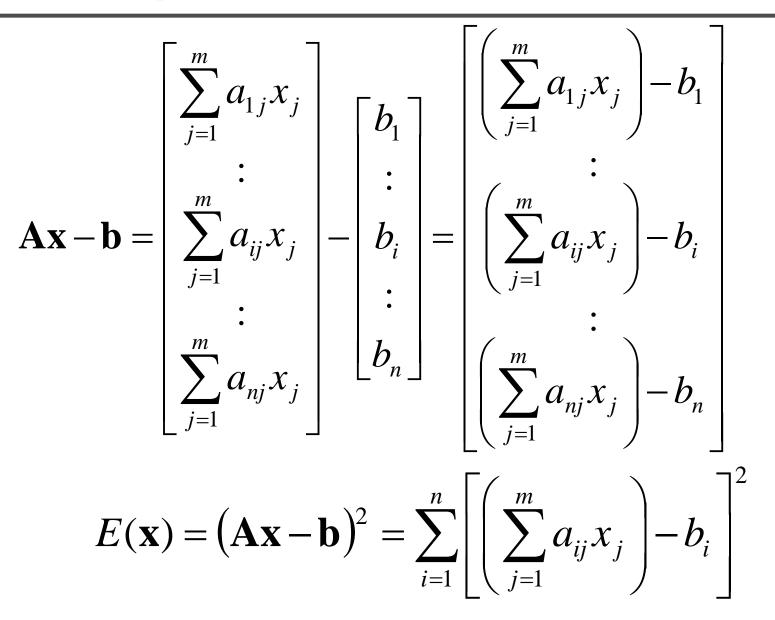

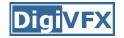

$$E(\mathbf{x}) = (\mathbf{A}\mathbf{x} - \mathbf{b})^2 = \sum_{i=1}^n \left[ \left( \sum_{j=1}^m a_{ij} x_j \right) - b_i \right]^2$$
$$0 = \frac{\partial E}{\partial x_1} = \sum_{i=1}^n 2 \left[ \left( \sum_{j=1}^m a_{ij} x_j \right) - b_i \right] a_{i1}$$
$$= 2 \sum_{i=1}^n a_{i1} \sum_{j=1}^m a_{ij} x_j - 2 \sum_{i=1}^n a_{i1} b_i$$

$$0 = \frac{\partial E}{\partial \mathbf{x}} = 2(\mathbf{A}^{\mathrm{T}}\mathbf{A}\mathbf{x} - \mathbf{A}^{\mathrm{T}}\mathbf{b}) \rightarrow \mathbf{A}^{\mathrm{T}}\mathbf{A}\mathbf{x} = \mathbf{A}^{\mathrm{T}}\mathbf{b}$$

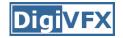

$$(\mathbf{A}\mathbf{x} - \mathbf{b})^{2}$$
  
=  $(\mathbf{A}\mathbf{x} - \mathbf{b})^{T} (\mathbf{A}\mathbf{x} - \mathbf{b})$   
=  $((\mathbf{A}\mathbf{x})^{T} - \mathbf{b}^{T})(\mathbf{A}\mathbf{x} - \mathbf{b})$   
=  $(\mathbf{x}^{T}\mathbf{A}^{T} - \mathbf{b}^{T})(\mathbf{A}\mathbf{x} - \mathbf{b})$   
=  $\mathbf{x}^{T}\mathbf{A}^{T}\mathbf{A}\mathbf{x} - \mathbf{b}^{T}\mathbf{A}\mathbf{x} - \mathbf{x}^{T}\mathbf{A}^{T}\mathbf{b} + \mathbf{b}^{T}\mathbf{b}$   
=  $\mathbf{x}^{T}\mathbf{A}^{T}\mathbf{A}\mathbf{x} - (\mathbf{A}^{T}\mathbf{b})^{T}\mathbf{x} - (\mathbf{A}^{T}\mathbf{b})^{T}\mathbf{x} + \mathbf{b}^{T}\mathbf{b}$   
 $\frac{\partial E}{\partial \mathbf{x}} = 2\mathbf{A}^{T}\mathbf{A}\mathbf{x} - 2\mathbf{A}^{T}\mathbf{b}$ 

## Determine pairwise alignment?

- p'=Mp, where M is a transformation matrix, p and p' are feature matches
- For translation model, it is easier.

$$E = \sum_{i=1}^{n} \left[ \left( m_1 + x_i - x_i^{'} \right)^2 + \left( m_2 + y_i - y_i^{'} \right)^2 \right]$$

$$0 = \frac{\partial E}{\partial m_1}$$

• What if the match is false? Avoid impact of outliers.

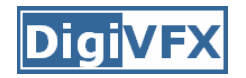

- RANSAC = Random Sample Consensus
- an algorithm for robust fitting of models in the presence of many data outliers
- Compare to robust statistics
- Given N data points x<sub>i</sub>, assume that mjority of them are generated from a model with parameters Θ, try to recover Θ.

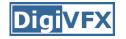

#### **RANSAC** algorithm

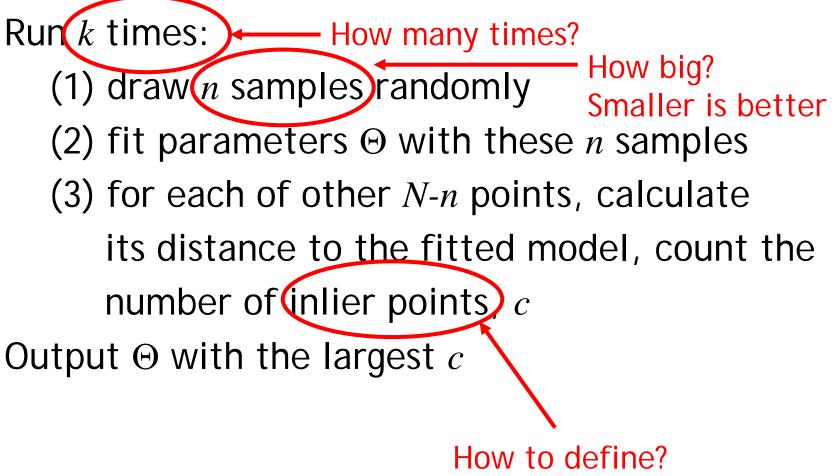

Depends on the problem.

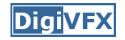

*p*: probability of real inliers

P: probability of success after k trials

$$P = 1 - (1 - p^{n})^{k}$$
  
n samples are all inliers  
a failure  
failure after k trials  
$$k = \frac{\log(1 - P)}{\log(1 - p^{n})}$$
 for  $P = 0.99$   
$$\frac{n p k}{3 0.5 35}$$
  
 $\frac{6 0.6 97}{6 0.5 293}$ 

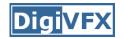

#### Example: line fitting

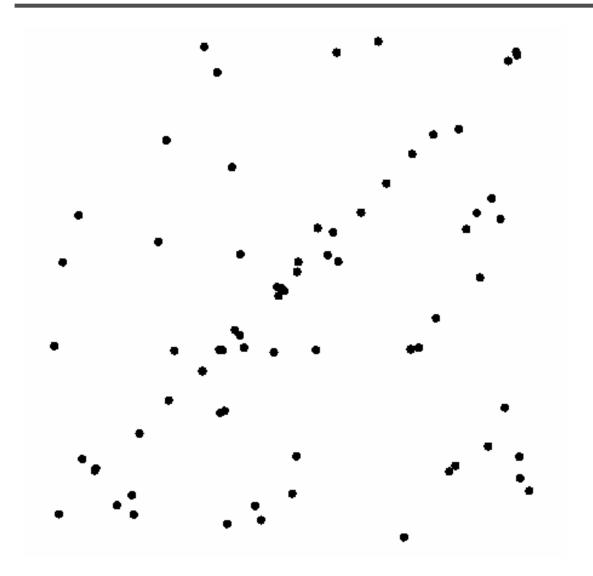

# Example: line fitting

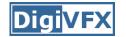

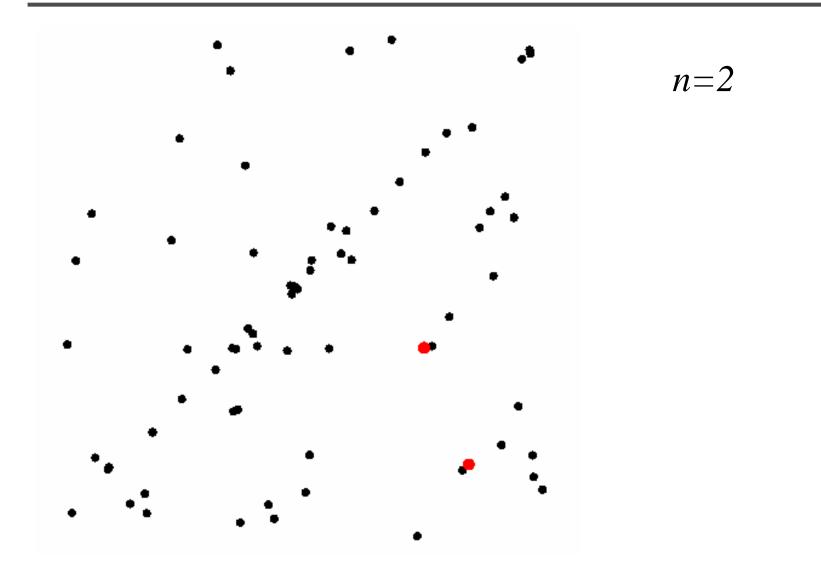

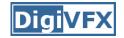

# Model fitting

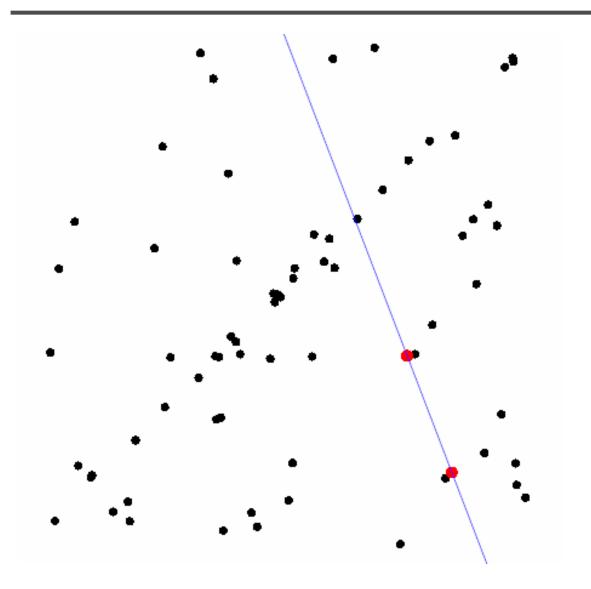

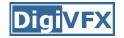

#### Measure distances

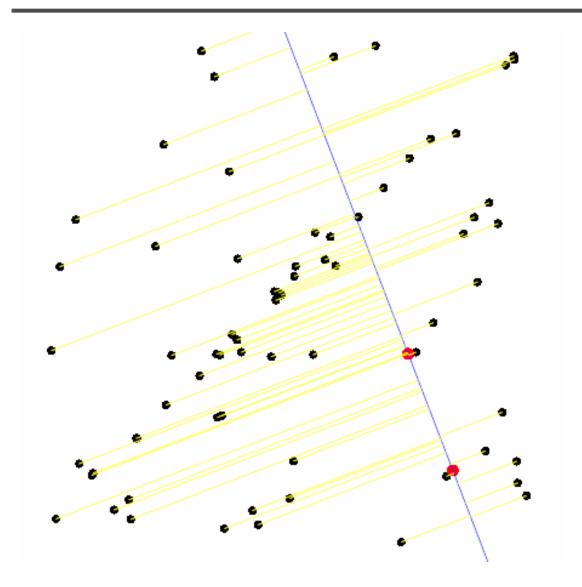

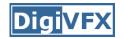

#### **Count inliers**

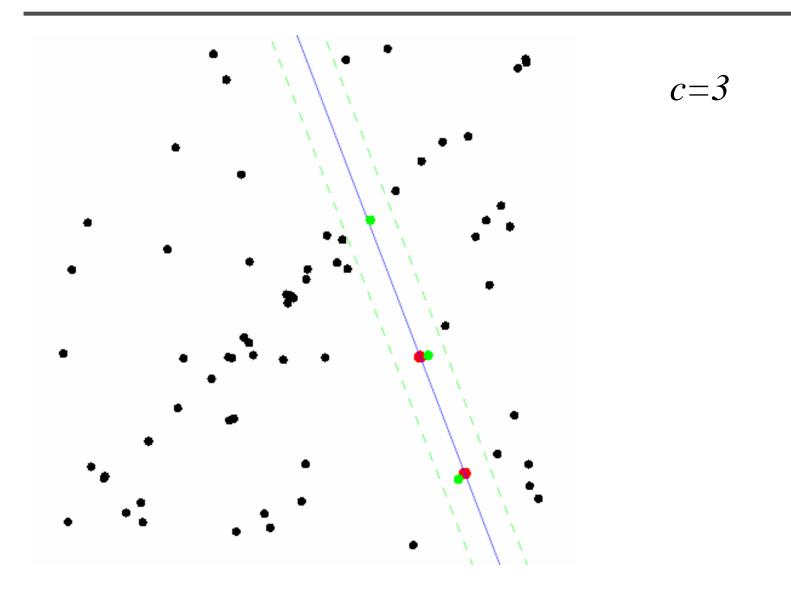

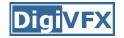

#### Another trial

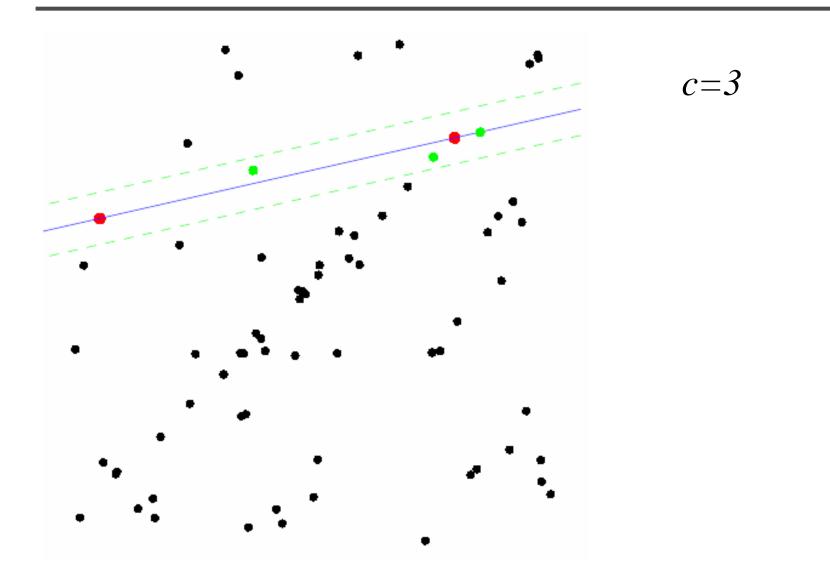

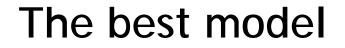

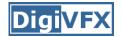

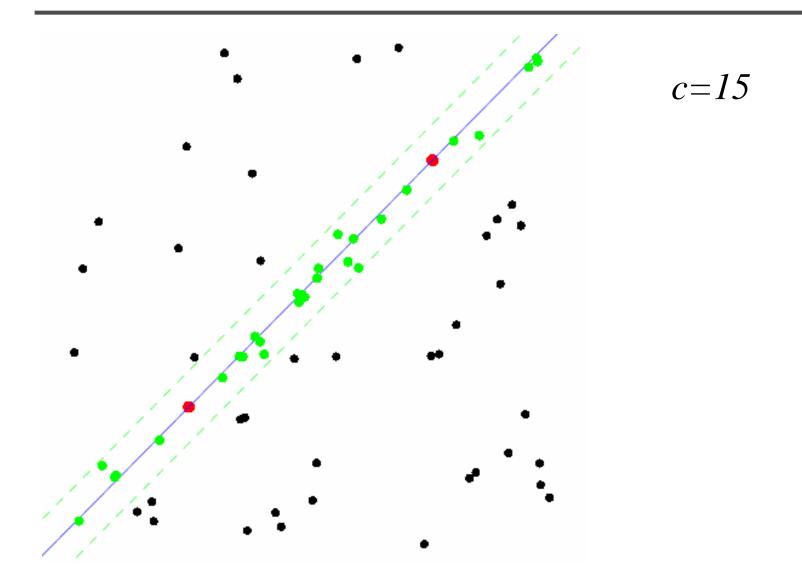

#### **RANSAC** for Homography

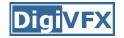

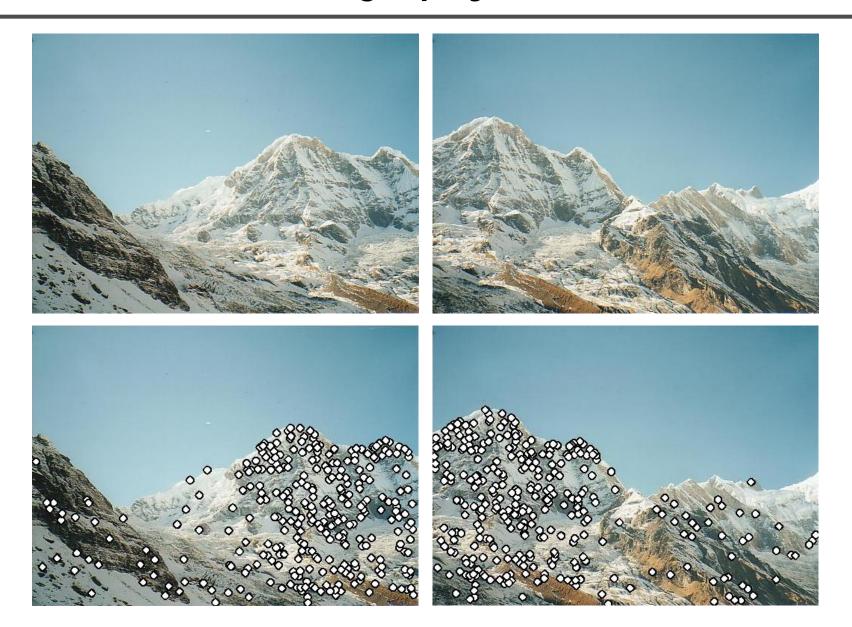

# **RANSAC** for Homography

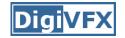

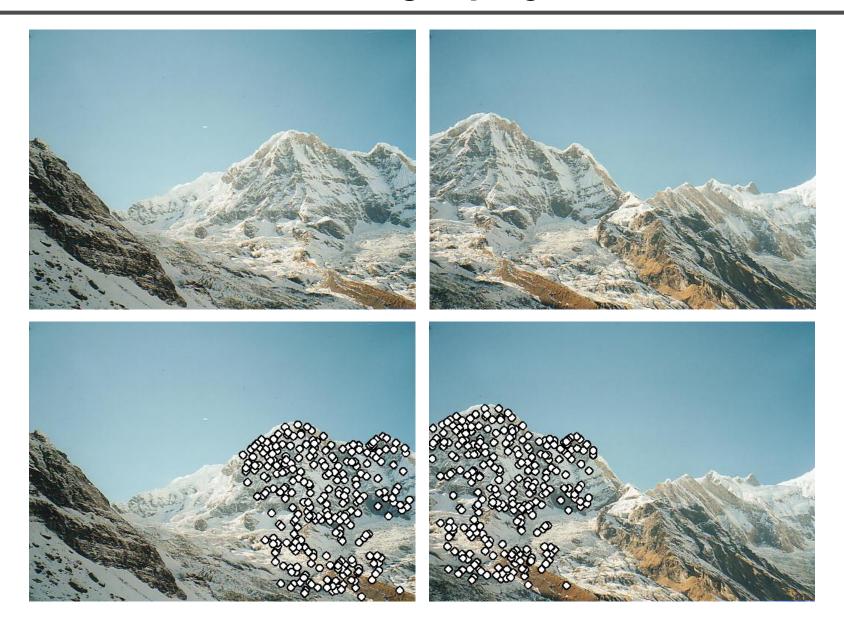

## **RANSAC** for Homography

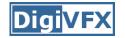

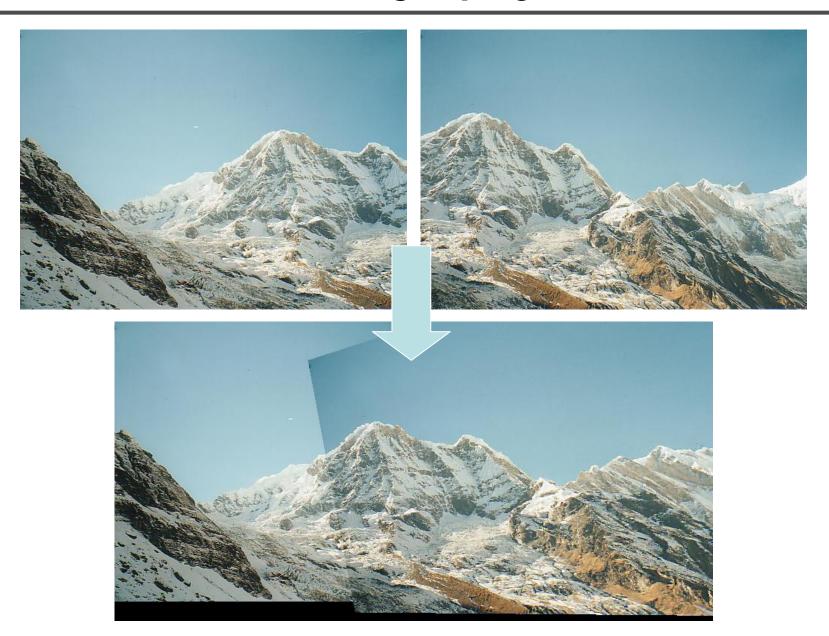

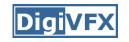

## Applications of panorama in VFX

- Background plates
- Image-based lighting

## Spiderman 2 (background plate)

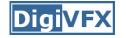

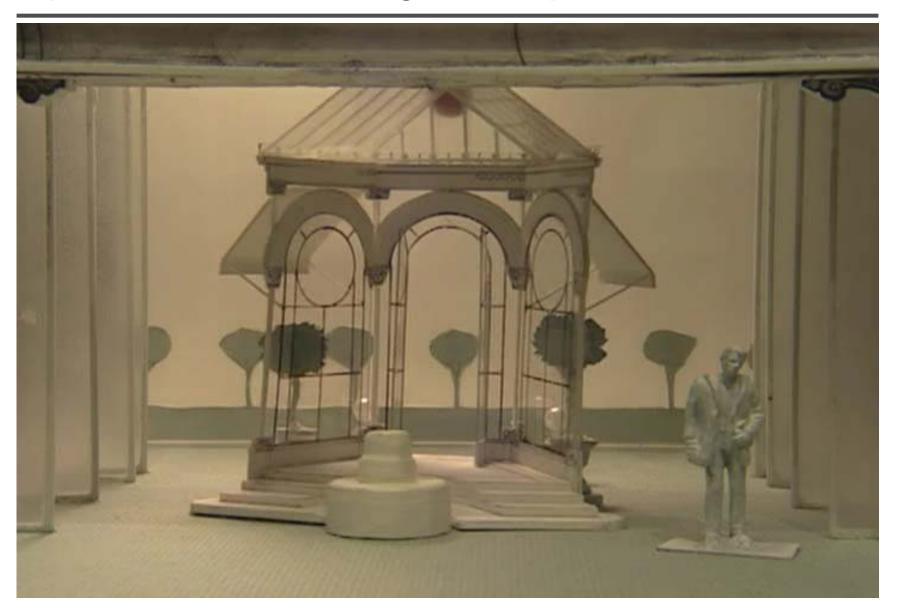

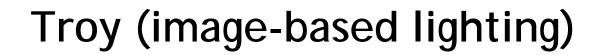

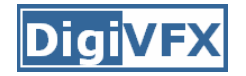

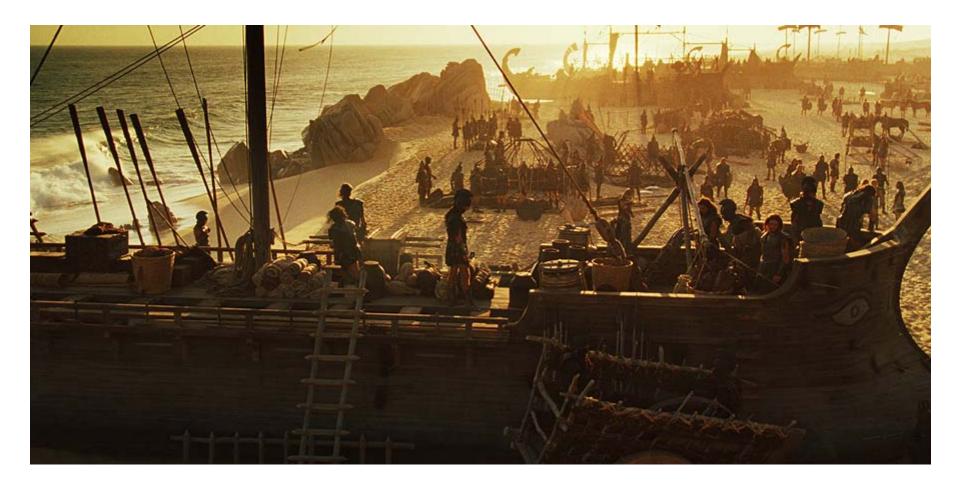

http://www.cgnetworks.com/story\_custom.php?story\_id=2195&page=4